# Files

File Management

### Topics:

- Drives
- Extensions
- Move, create, copy, paste, delete
- File select & Check Boxes
- Sorting Files

- File & Directory placement
- Use of the Clipboard
- File Layout Views
- Forbidden Characters in Names
- File Extensions

#### Drives:

- Drive a: & drive b: (floppy drives)
- Drive c: hard drive
- USB drives & ID's
- External drives (terabyte drives)
- Backup & sneaker net
- Hacks wrt flash drives

#### File Extensions:

- filename.ext
- The extension indicates a characteristic of the file contents (type)
- Showing & knowing extensions is important!
- Wikipedia

### Managing Files & Directories

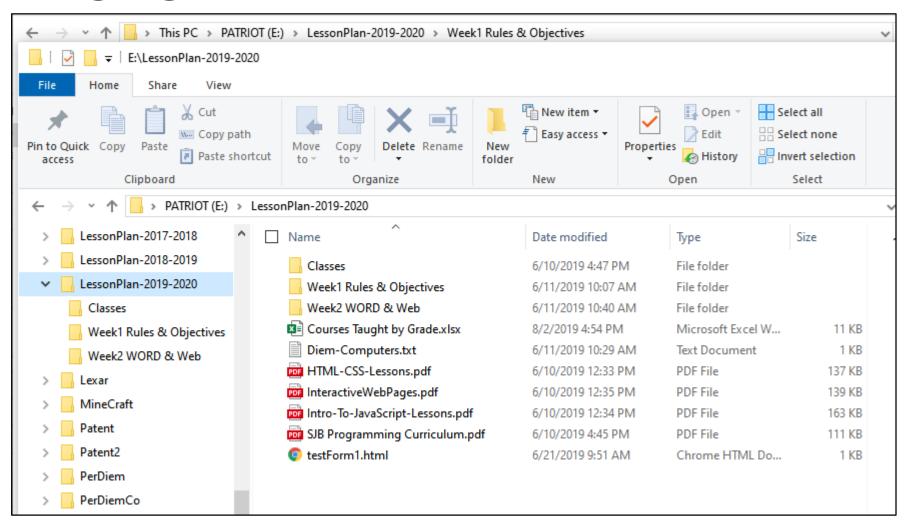

# Right click on a file or Directory

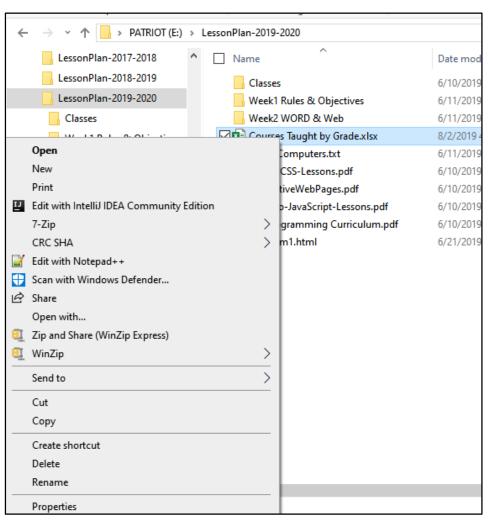

#### Shortcuts: cursor location is critical!

- Copy: place cursor & ctl-c
- Paste: place cursor at destination & ctl-v
- Delete: place cursor & ctl-x
- Undo: ctl-z repeats last action in backward sequence

# Check boxes: shift key plus mouse

| Classes                         | 6/10/2019 4:47 PM  | File folder       |
|---------------------------------|--------------------|-------------------|
| Week1 Rules & Objectives        | 6/11/2019 10:07 AM | File folder       |
| Week2 WORD & Web                | 6/11/2019 10:40 AM | File folder       |
| Courses Taught by Grade.xlsx    | 8/2/2019 4:54 PM   | Microsoft Excel W |
| ☑ 📄 Diem-Computers.txt          | 6/11/2019 10:29 AM | Text Document     |
| ✓ m HTML-CSS-Lessons.pdf        | 6/10/2019 12:33 PM | PDF File          |
| ☑                               | 6/10/2019 12:35 PM | PDF File          |
| Intro-To-JavaScript-Lessons.pdf | 6/10/2019 12:34 PM | PDF File          |
| SJB Programming Curriculum.pdf  | 6/10/2019 4:45 PM  | PDF File          |
| testForm1.html                  | 6/21/2019 9:51 AM  | Chrome HTML Do    |

# Check Boxes: control key plus mouse

| Classes                                                                                                    | 6/10/2019 4:47 PM  | File folder       |
|----------------------------------------------------------------------------------------------------|--------------------|-------------------|
| ■ Week1 Rules & Objectives                                                                                                    | 6/11/2019 10:07 AM | File folder       |
| Week2 WORD & Web                                                                                                    | 6/11/2019 10:40 AM | File folder       |
| Courses Taught by Grade.xlsx                                                                                                    | 8/2/2019 4:54 PM   | Microsoft Excel W |
| ☑ Diem-Computers.txt                                                                                                    | 6/11/2019 10:29 AM | Text Document     |
| HTML-CSS-Lessons.pdf                                                                                                    | 6/10/2019 12:33 PM | PDF File          |
| InteractiveWebPages.pdf                                                                                                    | 6/10/2019 12:35 PM | PDF File          |
| ✓ millimited in properties of the properties of the properties | 6/10/2019 12:34 PM | PDF File          |
| SJB Programming Curriculum.pdf                                                                                                    | 6/10/2019 4:45 PM  | PDF File          |
| testForm1.html                                                                                                    | 6/21/2019 9:51 AM  | Chrome HTML Do    |
|                                                                                                    |                    |                   |

# Sorting Files

- By Name
- By Type
- By Size
- By Date
- By Date Modified

# Cursor placement

• See slide #7

## Clipboard

- Copy and paste
- Clipboard history can roam and be accessible across all your devices
- Clipboard guide

## Layout Views

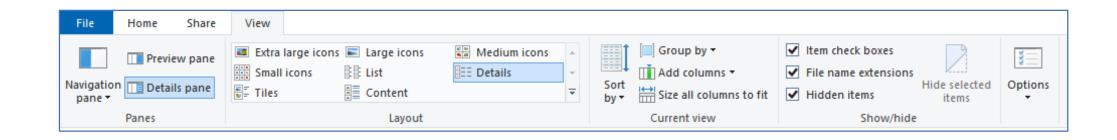

#### File Names

- Max Size:
- MAX\_PATH, which is defined as 260 characters
- Forbidden characters ------

| Character | Name                 |
|-----------|----------------------|
| 1         | slash                |
| V         | backslash            |
| ?         | question mark        |
| %         | percent              |
| *         | asterisk<br>or star  |
| :         | colon                |
|           | vertical bar or pipe |
| "         | quote                |
| <         | less than            |
| >         | greater than         |
|           | period or dot        |
|           | space                |

### File Extensions:

• See slide #4